# Q & A: Training on Mobile Device Management Using Ivanti Avalanche

## **DAY 1 Training:**

**Q: Do you have to create a new encryption key every time to back up?** Encryption keys are generated only once during the install of Avalanche. It is randomly generated at that time.

**Q: Can the same certificate be used for a console; for example SDS and FCM?** The certificate can be shared on all components that use a certificate. (Console, SDS, CFS, SDRC, etc.)

**Q: When is FCM required?** FCM is required when using Android Enterprise or if you don't want to use Avalanche Notification Services.

# **Q: Is the certificate an internal certificate generated by Microsoft CA? What about an external certificate that should be generated by a third-party CA?**

Improved functionality for internal CA certs will be coming in 6.3.2.

**Q: Is there a separate encryption key for the DB backup or just the Avalanche backup?** There is only one encryption key.

**Q: What is an enabler?**

The enabler is the application on the device that allows for connection to Avalanche.

**Q: Without third-party certificates we were required to have a lock-screen password/pattern/pin. Do you see this changing with the things you are working on for in-house certificates?**

This will still require pre-staging the certificate on a device due to Android OS functionality.

**Q: Is internet access required for Avalanche Server; for example for FCM, remote control, etc.?** Access is needed for Google components such as FCM and Google Play. Non-Google functionality can remain in the four walls.

**Q: Is selection criteria supposed to be case sensitive or not?** It is case sensitive.

**Q: The hierarchy is still a top-down filter, correct?** Top down, left to right.

## **Q: Any best practices for designing a hierarchy?**

This depends on the customer's needs.

#### **Q: How does one configure an OS update payload?**

Walked through in video.

#### **Q: Can you upload device settings files/exports generated by StageNow or EP as a payload?**

The answer is you can push any file to the device through a file payload, but OEM configurations generally should handle most of this work.

#### **Q: Are we allowed to sideload apps under Android Enterprise?**

It is something we are looking into; more to come.

#### **Q: Does that apply to Android OTA updates or to Avalanche managed updates?**

The Android Enterprise OS update payload is about managing OTA updates.

#### **Q: How often does a device check for updated payload?**

Every time a device checks in it looks for any changes in the SDS catalog.

## **DAY 2 Training:**

#### **Q: Does the manual provision enroll the device as a DO or DA?**

Everything in the processes shown in this webinar will be DO.

#### **Q: Can we stage without having any Google association?**

Any non-Google association will be the Standard Android Enabler at this time.

#### **Q: Does Avalanche lockdown allow for multiple user login?**

We have partner software to assist with SSO and multiple users. At this time the Avalanche lock task only supports one user.

#### **Q: Can user management utilize existing corporate AD/LDAP and assign permissions/rolls?**

LDAP users will create a new user, but we do not pull any permissions automatically for security concerns.

#### **Q: How do you know if an LDAP connection is successful? What can you use to validate?**

There is a validation message during saving, and you can try to log in with a domain account.

#### **Q: Can user management utilize both LDAP and local users or must one or the other be chosen?**

Yes. LDAP users can only be created by logging in with the domain account. Manual creation will always be integrated.

# **Q: So once you use LDAP, you can't create users locally. Is that right?**

Yes.

#### **Q: Can you pull files from the device without Splashtop?**

Avalanche will only pull log files from a device. SDRC is required for all other file pulls.

#### **Q: What kind of support is needed for a printer?**

For legacy DOS printers an MDS license is needed. We have a new printer platform being released.

# **Q: Zebra just released new firmware that allows provisioning of Wi-Fi from the Startup Wizard screen. Will you be**

# **supporting Google Zero-Touch enrollment support in the near future?**

Yes, it's on our roadmap.

## **Q: What is the function of the afw#avalanche?**

It triggers Android OS code to determine which Google- approved EMM partner you are enrolling the device into.

#### **Q: Any best practices if we are providing MDM services to other companies?**

Regions are very important for this. If you have multiple customers, separate them by SDS. Remember that payloads are always global.

## **Q: Can you show us how to apply the profile permissions?**

Shown in video.

**Q: If I were restricting remote control for each DC, would I create multiple users?** Yes.

**Q: Is "disable lock task mode" a function of Avalanche or of Remote Control?** It is a function of Avalanche.

**Q: Can you tell/show where the logcat is located on the device? Is that the same file where the messages from API logger (i.e. logger.debug() ) goes into?**

It is scrapped from system memory.

**Q: Just to confirm, is there no way to get access to the logcat file outside Avalanche?** Google EMM requires debug features to be locked down.

#### **Q: Can I can enroll a team with Android 5.1; is this in Android Enterprise?**

The Android Enterprise work profile began in Lollipop then more features were added in future releases.

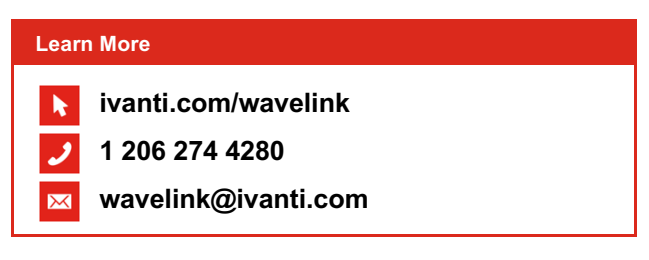

Copyright © 2020, Ivanti. All rights reserved. IVI-2420 07/20 KB/BB/DH